# **MirrorBrain**

Lars Vogdt <lrupp@suse.de>

**2013-11-16**

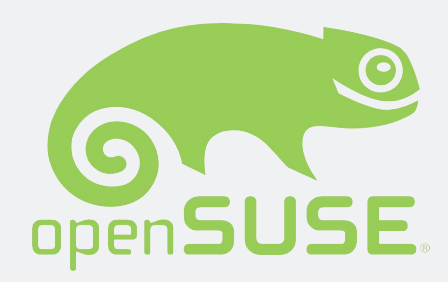

## **Downloads for the mob: the challenge**

- openSUSE is attractive (**~500 requests/sec**) !
- Users should not need to search for a mirror to download files
- Nearly **6 TB** content served via download.opensuse.org !
- More than **180 mirror** servers around the world
	- Have different space for openSUSE content
	- Might have problems with big file sizes
	- Might have limited bandwidth
	- Might have other problems
- Safety and security (TRUST) is important

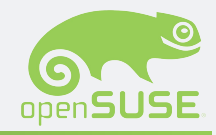

## **How to handle the problem ?**

• Content Delivery Networks (CDN)

Geo-based DNS / resolving a DNS name to a close mirror

• Control their own mirror servers around the world

Expensive

- Provide static mirror lists
	- Users have to choose manually
	- Control over the provided content is hard to achieve if maintainer != provider
- Transparent redirect via dynamic mirror lists
	- One master redirector to control them all (users and mirrors)
	- Difficult for user to override servers choice
	- Only possible via HTTP
	- Deal with partial mirrors

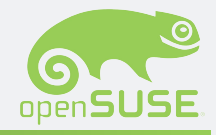

## **Structure: How it works**

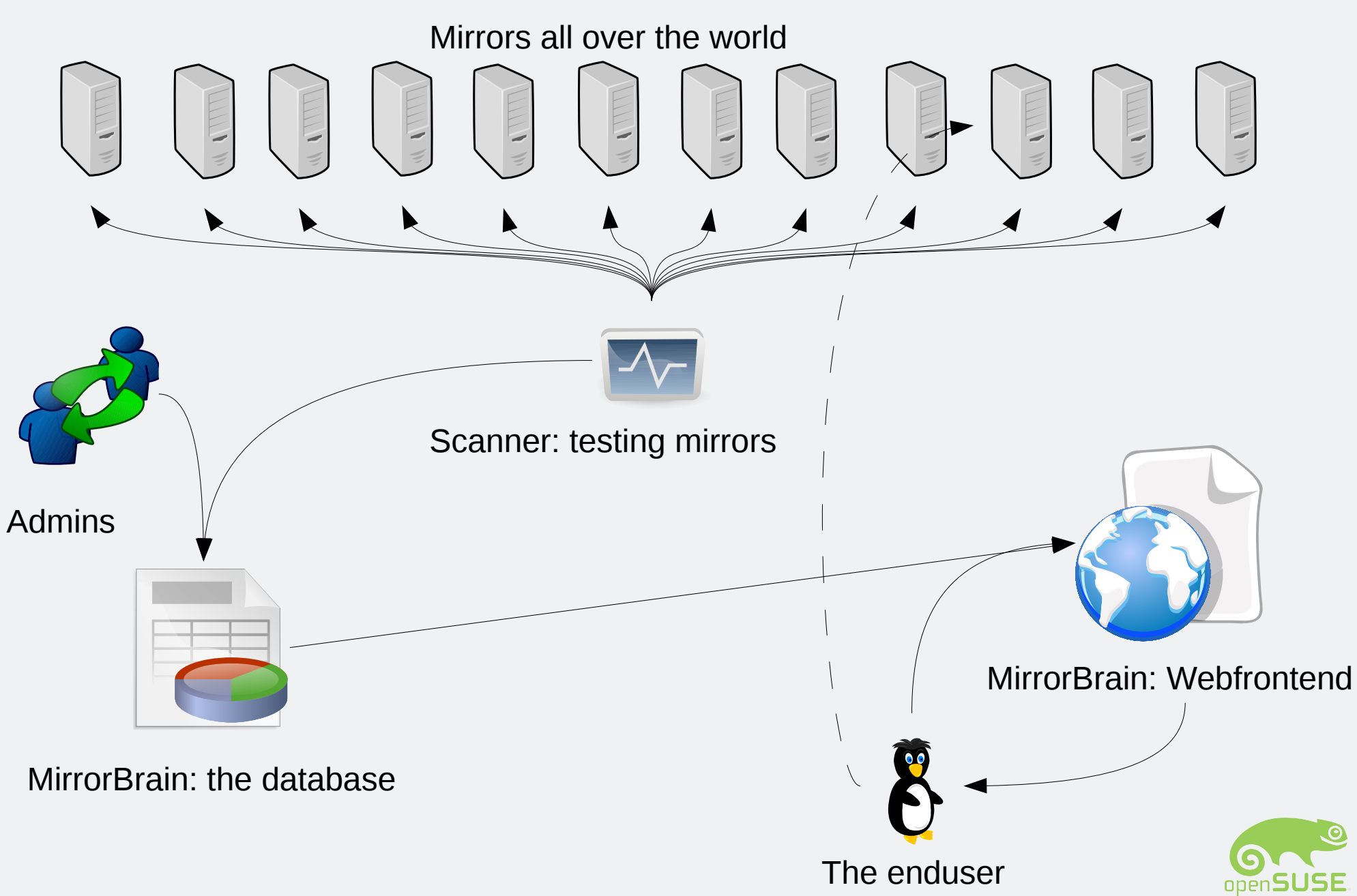

## **Tips and Tricks**

- For Users:
	- Use <http://mirrors.opensuse.org/> to check for closest mirrors manually
	- Add ".mirrorlist" at the end of your download URL or click on "details" in the web page to get a list of mirror servers around the world, metalinks and additional information about a file (size, checksums, etc)
- For Mirror Admins:
	- Provide rsync access to the scanner for really fast and reliable scans
	- Use <http://mirrorpinky.opensuse.org/> in the near future to update the settings for your mirrors. Currently: write to [admin@opensuse.org](mailto:admin@opensuse.org)
	- Allow push syncs, so content is delivered on demand to your server
- For local Admins:
	- Add your IP (range) to MirrorBrain to become a "private" mirror for your clients, if you have not enough bandwidth or special policies
	- Add the public mirror list to your proxy ACL or firewall : squid compatible ACLs will be available with the upcomming mirrorpinky release

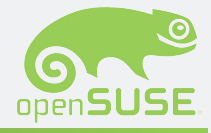

# **Screenshots**

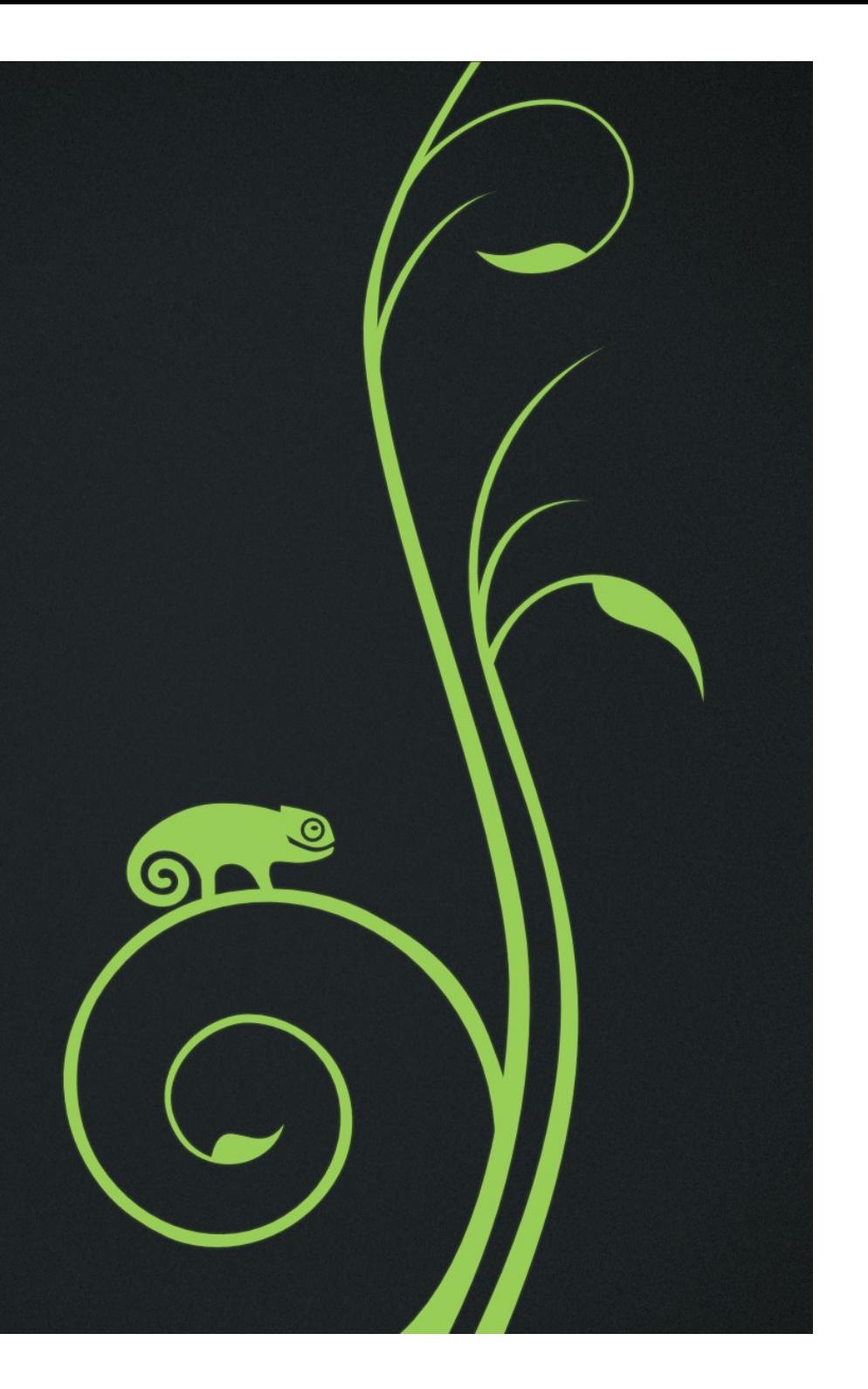

## **Detail view:**

#### Mirrors for http://download.opensuse.org/distribution/13.1/repo/oss/ChangeLog

#### Powered by MirrorBrain

- · Size: 45M (47022819 bytes)
- Last modified: Wed. 06 Nov 2013 19:01:21 GMT (Unix time: 1383764481)
- · SHA-256 Hash: 0336122aaea9f992c10c68578305c2fa619fc05fe88e86ade0f5fb09a47dc829
- · SHA-1 Hash: 957f36ef19cd9430034c352f544d53990ff6c5f9
- MD5 Hash: 81d410c9a5f2782cfaa9c82697db4113
- · BitTorrent Information Hash: bsc770a10b1db17c6ba081aaf5058094fdad369b

Metalinks for reliable downloads: http://download.opensuse.org/distribution/13.1/repo/oss/ChangeLog.meta4 (IETF Metalink) http://download.opensuse.org/distribution/13.1/repo/oss/ChangeLog.metalink (old (v3) Metalink) P<sub>2</sub>P<sub>1</sub> inks: http://download.opensuse.org/distribution/13.1/repo/oss/ChangeLog.torrent (BitTorrent) http://download.opensuse.org/distribution/13.1/repo/oss/ChangeLog.magnet (Magnet)

List of best mirrors for IP address 216.53.140.3, located at 28.618500.-81.433601 in United States (US), network 216.53.136.0/21 (autonomous system 14288)

#### Found 13 mirrors which handle this country (US):

- http://www.gtlib.gatech.edu/pub/opensuse/distribution/13.1/repo/oss/ChangeLog (us, prio 50)
- http://mirror.vtti.vt.edu/opensuse/distribution/13.1/repo/oss/ChangeLog (us, prio 100)
- http://mirror.nexcess.net/opensuse/distribution/13.1/repo/oss/ChangeLog (us, prio 100)
- . http://suse.mirrors.tds.net/pub/opensuse/distribution/13.1/repo/oss/ChangeLog (us. prio 100)
- http://mirror.clarkson.edu/opensuse/distribution/13.1/repo/oss/ChangeLog (us, prio 100)
- http://mirror.metrocast.net/opensuse/distribution/13.1/repo/oss/ChangeLog (us, prio 100)
- http://mirrors.rit.edu/opensuse/distribution/13.1/repo/oss/ChangeLog (us, prio 10)
- http://opensuse.cs.utah.edu/distribution/13.1/repo/oss/ChangeLog (us, prio 100)
- http://opensuse.mirror.freedomvoice.com/distribution/13.1/repo/oss/ChangeLog (us. prio 100)
- http://mirrors1.kernel.org/opensuse/distribution/13.1/repo/oss/ChangeLog (us, prio 65)
- http://mirrors2.kernel.org/opensuse/distribution/13.1/repo/oss/ChangeLog (us, prio 65)
- http://mirrors.nl.eu.kernel.org/opensuse/distribution/13.1/repo/oss/ChangeLog (us. prio 50)
- http://suse.mobile-central.org/distribution/13.1/repo/oss/ChangeLog (us. prio 100)

Found 3 mirrors in other countries, but same continent (NA):

• http://mirrors.ucr.ac.cr/opensuse/distribution/13.1/repo/oss/ChangeLog (cr. prio 100) the control of the control of the control of

Mirror List - Mozilla Firefox

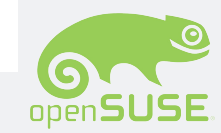

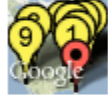

## **Console: Show mirror information**

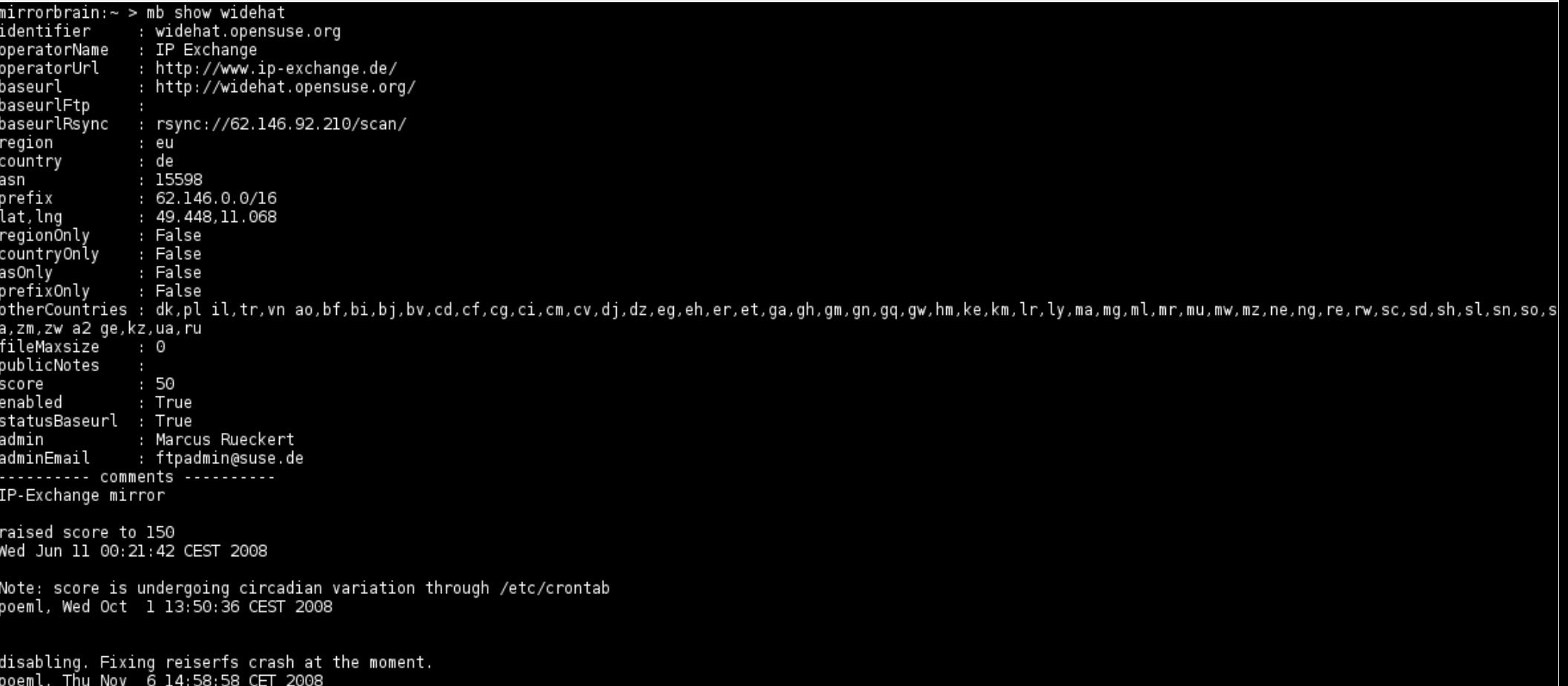

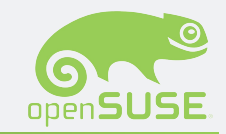

## **Current mirrors.opensuse.org**

#### openSUSE Download Mirrors - Overview

This page lists mirror servers where you can download openSUSE. The below comprehensive table shows what you will find on which mirror. It is not a static and outdated list - it is generated every 30 minutes and reflects t probing. Thus it should be highly accurate regarding content and availability of mirrors. This page was created on Sat. 16 Nov 2013 17:00:17 UTC.

The master download server, download, opensuse, org, automatically redirects you to a server near you. The information on this page is generated directly off the database used by the master download server. So under normal no need to use mirrors directly, and look at this table for that purpose. If you do see the need, there might be something wrong and it would be appreciated if you notify the admins about it, so it can be fixed for the ben users.

For downloading CD or DVD images, there is software.opensuse.org to help with choosing the correct download. It also uses the below mirrors. Additional information about downloading openSUSE can be found in the openSUSE wi

The best (and fastest!) way to download CD or DVD images is with a Metalink client. Read this blog post explaining the "how" and "why", and the wiki page about Metalinks..

There are separate lists for openSUSE downloads. The following lists are available:

- $\bullet$  openSUSE 13.1
- openSUSE 12.3
- openSUSE 12.2
- · openSUSE Build Service
- openSUSE Factory
- openSUSE Ports
- All products (large table)

Please send suggestions and corrections by mail to admin at opensuse org. If you like to become a public mirror, please read the instructions on our wiki page and send us a mail.

Table with all mirrors, and what you will find on each

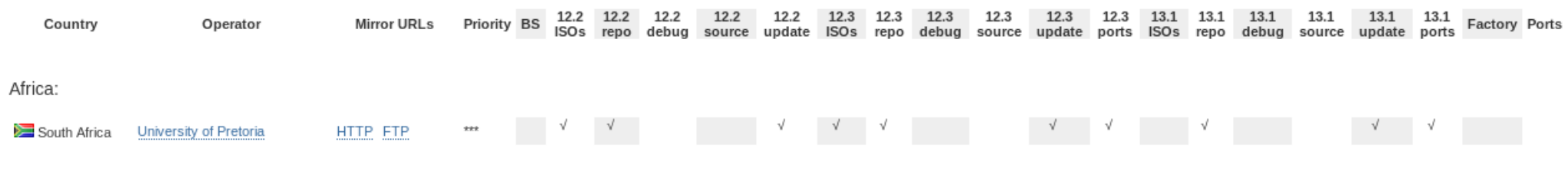

Acia

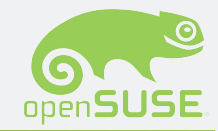

## **New mirrors.opensuse.org**

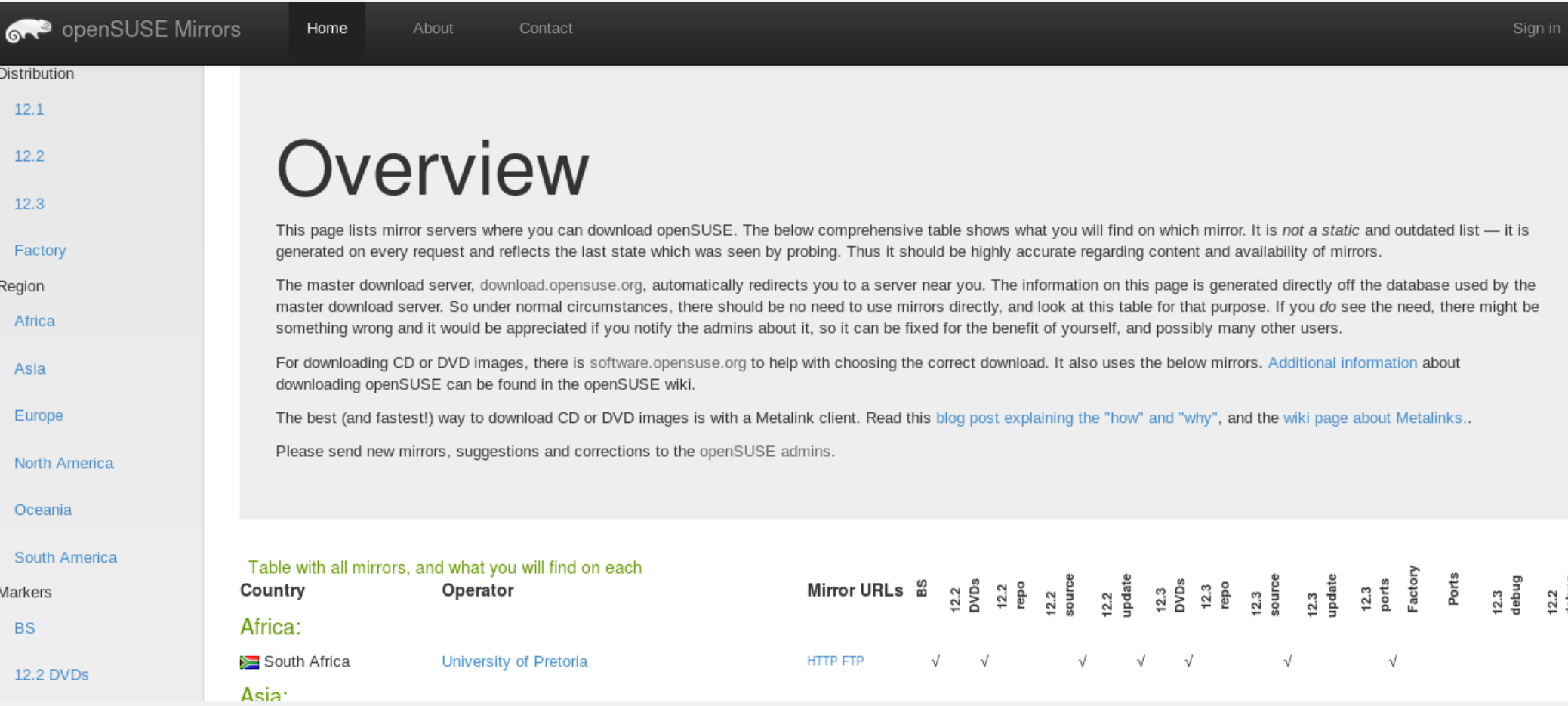

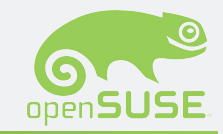

## **New admin interface**

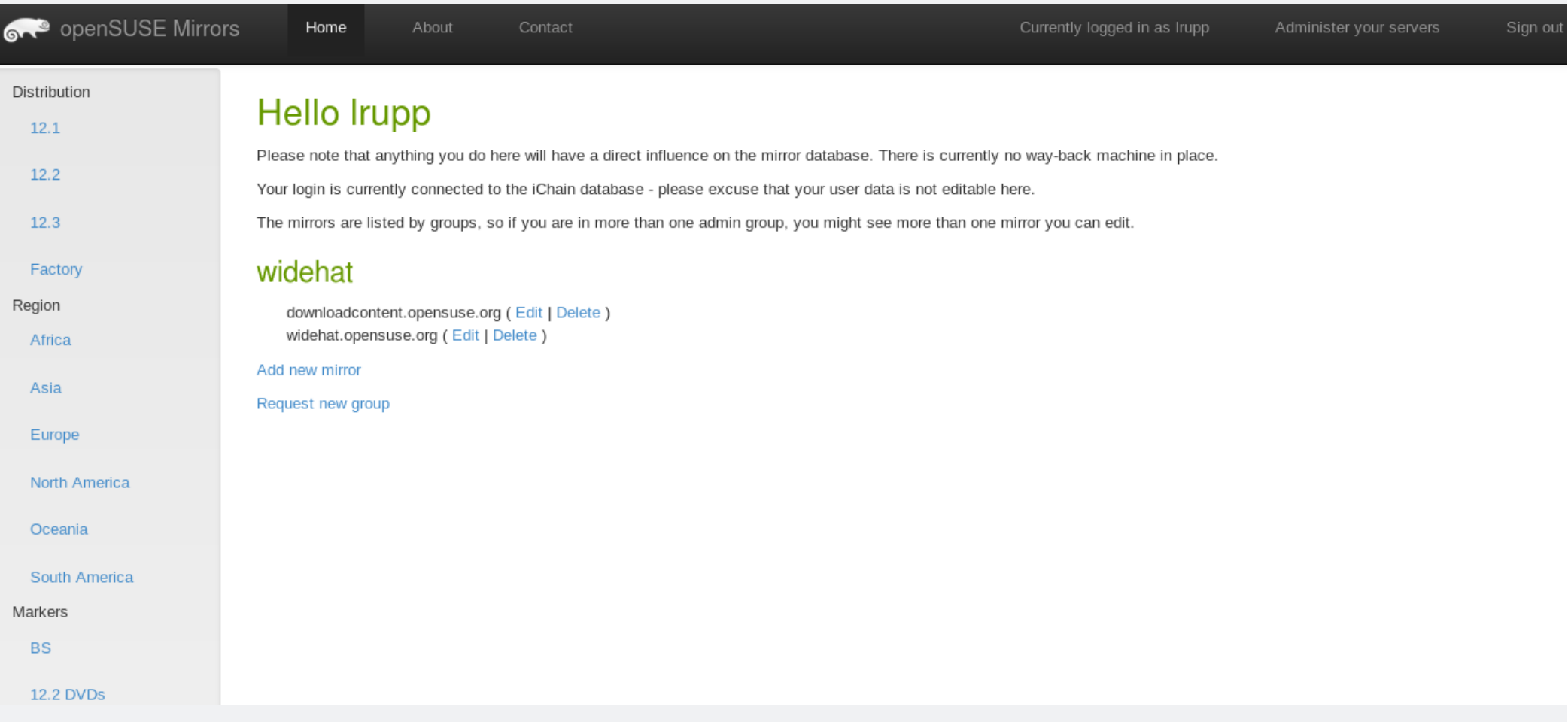

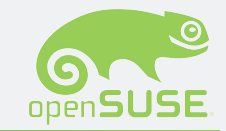

I

## **New: show/edit mirror**

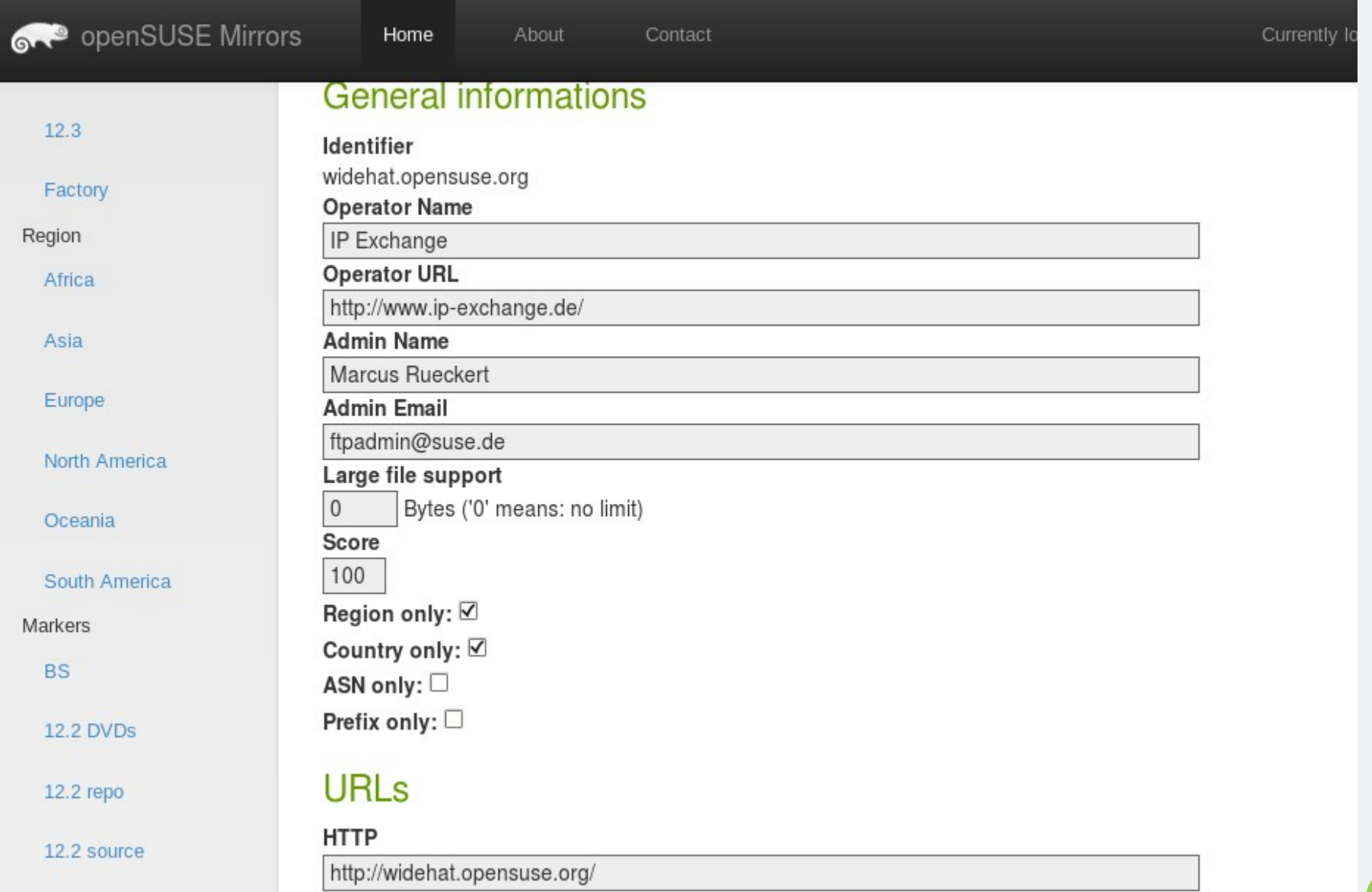

open

## **New: rsync ACLs**

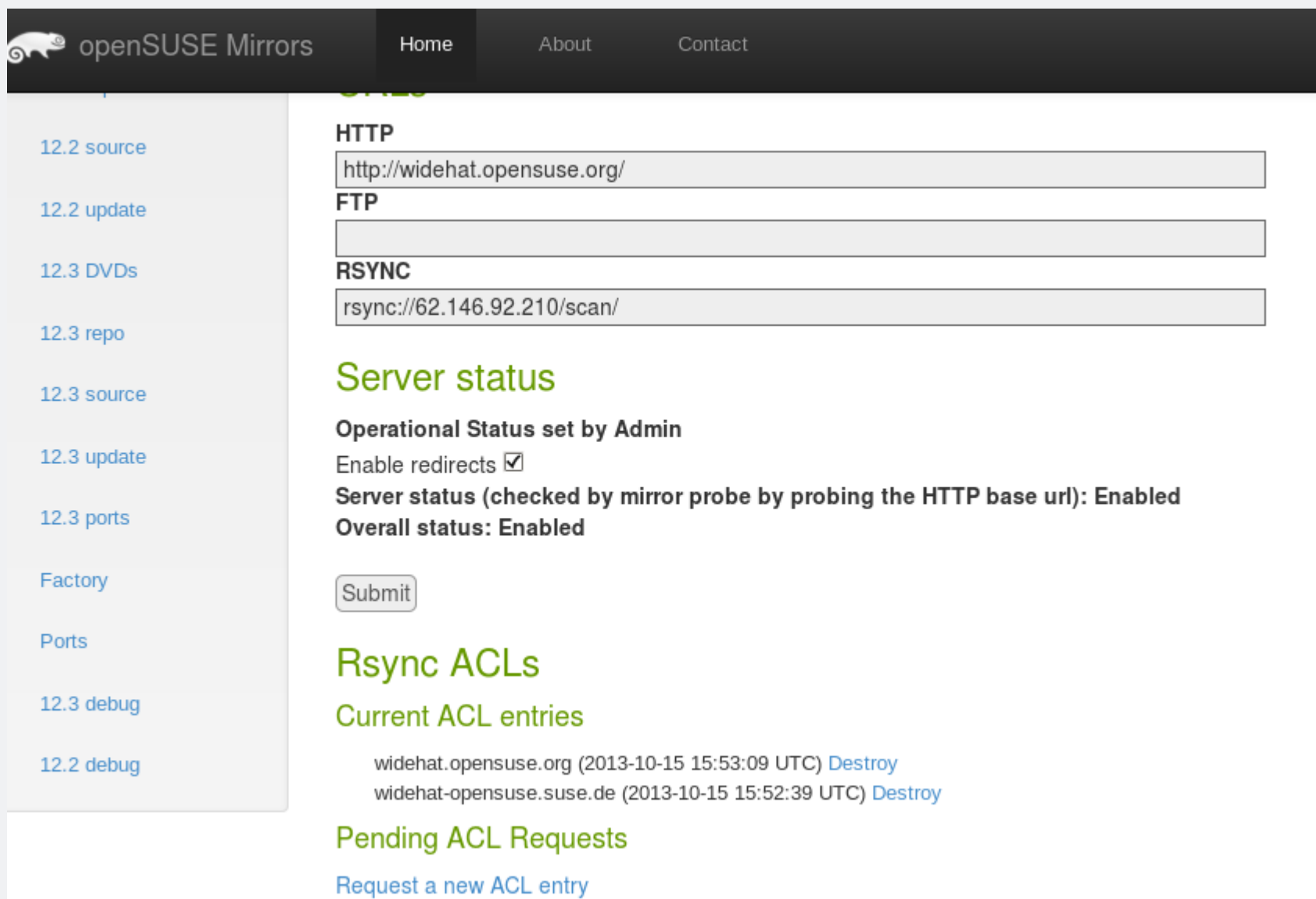

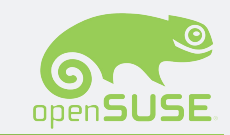

# **Who is using it ?**

 $\odot$ 

G

## **Some MirrorBrain users:**

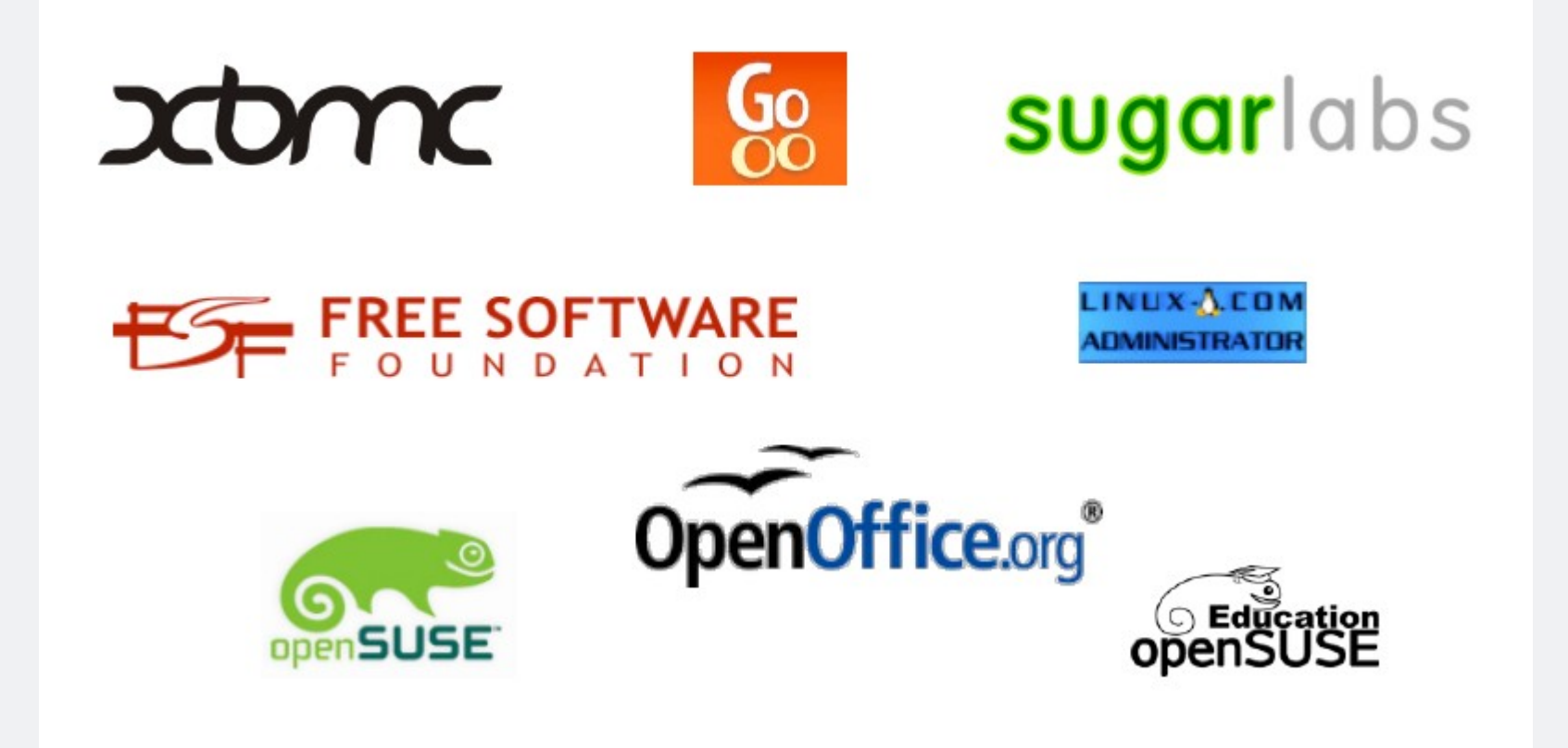

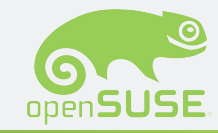

# **Questions ?**

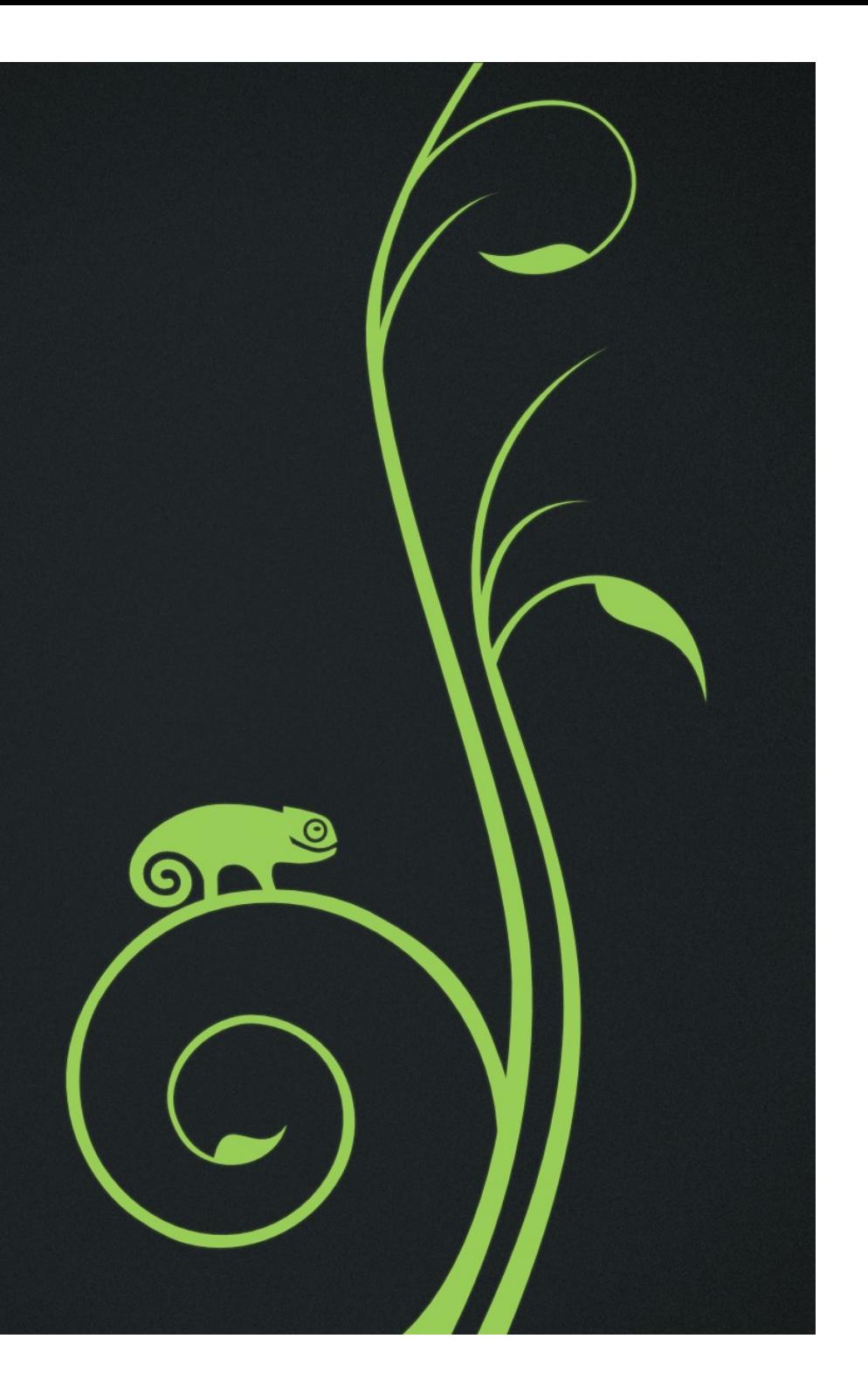

# OPENSUSE

## Join us on: www.opensuse.org

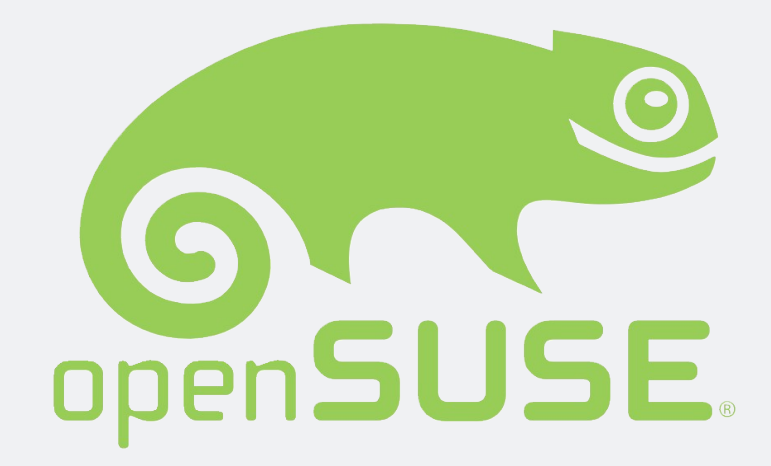